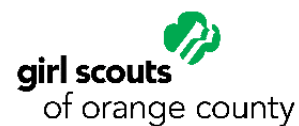

## **Parental Notification for Sensitive Issues**

Signed permission is required for special programs focusing on sensitive issues. Maturity, religious beliefs, cultural standards, and family values are to be considered when planning programs. A parent meeting to discuss and review the program is recommended.

Dear Parents/Guardians:

Our troop plans to participate in a program featuring information and discussion on the following sensitive issue(s):

## [List issues for your event/activity here-for example, "child marriage" or "girls' access to education."]

The activity will use the following format and include the following activities: [Clearly outline program content. List presenters and the agencies they represent. List any materials such as videos or handouts that girls will use during the activity-for example, "watch the documentary Girl Rising and discuss the topics in it."]

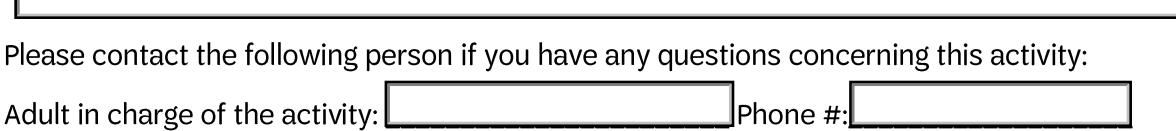

PARENT/GUARDIAN PERMISSION VERIFICATION

Phone  $\#$ :

Girl's name:

 $\,$  Date of activity: $\,\underline{\,}$ 

(Check one.)

 $\Omega$  Has my permission to attend and participate in the following activity.

[O] Does not have my permission to attend and participate in the following activity.

[Describe the activity above. For example, "Watch the documentary Girl Rising and discuss the topics in it."]

Parent/guardian signature:

Date: